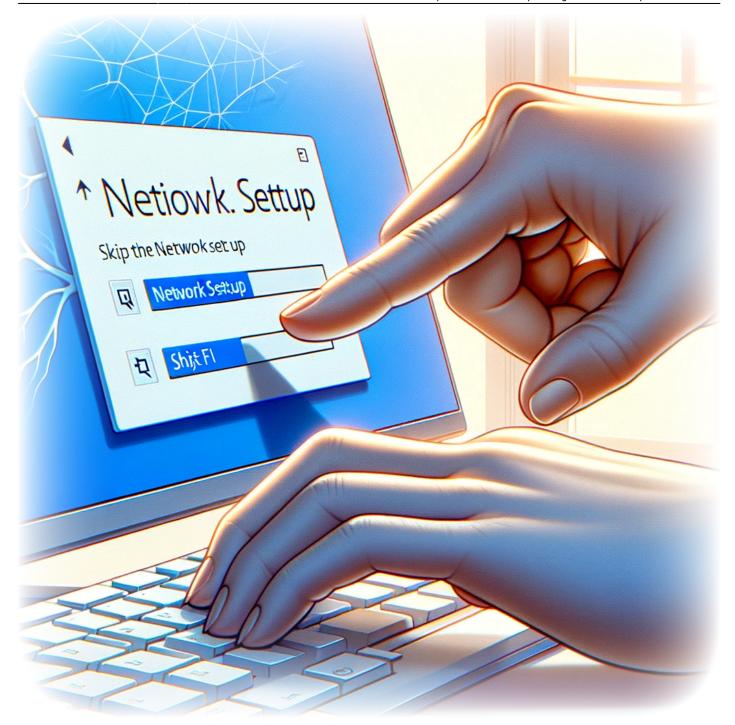

# How to skip the network setup during the initial setup of Windows 11

Setting up a new Windows 11 computer is an exciting process, but not everyone has immediate access to an internet connection. Whether you're in a remote location, having network issues, or you simply prefer to set up your computer without connecting to the internet, Microsoft has included an option within Windows 11 to bypass the network setup during the initial

update: 2024/01/31 en:blog:tutorials:windows:how-to-skip-the-network-setup-on-the-initial-setup-of-windows-11 https://laswitchtech.com/en/blog/tutorials/windows/how-to-skip-the-network-setup-on-the-initial-setup-of-windows-11 https://laswitchtech.com/en/blog/tutorials/windows/how-to-skip-the-network-setup-on-the-initial-setup-of-windows-11 https://laswitchtech.com/en/blog/tutorials/windows/how-to-skip-the-network-setup-on-the-initial-setup-of-windows-11 https://laswitchtech.com/en/blog/tutorials/windows/how-to-skip-the-network-setup-on-the-initial-setup-of-windows-11 https://laswitchtech.com/en/blog/tutorials/windows/how-to-skip-the-network-setup-on-the-initial-setup-of-windows-11 https://laswitchtech.com/en/blog/tutorials/windows/how-to-skip-the-network-setup-on-the-initial-setup-of-windows-11 https://laswitchtech.com/en/blog/tutorials/windows/how-to-skip-the-network-setup-on-the-initial-setup-of-windows-11 https://laswitchtech.com/en/blog/tutorials/windows/how-to-skip-the-network-setup-on-the-initial-setup-of-windows-11 https://laswitchtech.com/en/blog/tutorials/windows/how-to-skip-the-network-setup-on-the-initial-setup-of-windows-11 https://laswitchtech.com/en/blog/tutorials/windows/how-to-skip-the-network-setup-on-the-initial-setup-of-windows-11 https://laswitchtech.com/en/blog/tutorials/windows-how-to-skip-the-network-setup-on-the-initial-setup-on-the-initial-setup-on

configuration. This can be particularly useful for users who wish to have control over their network settings or who need to install Windows 11 without being forced to update or sign in to a Microsoft account. In this guide, we'll walk you through the simple steps to skip the network setup and continue with a limited setup.

## **Tutorial**

- 1. Once you reach the page "Let's connect you to a network" of the initial setup, hit SHIFT+F10
- 2. In the command prompt type:

#### 00BE\BYPASSNR0

- 3. The computer will restart the out-of-box experience setup and at the page "Let's connect you to a network" you will be able to select I don't have internet.
- 4. Select "Continue with limited setup"

## **Conclusion**

By following the steps outlined above, you can easily bypass the network configuration during your Windows 11 initial setup. This option grants you the flexibility to choose when and how you want to connect to the internet, providing a tailored setup experience that suits your preferences or constraints. Once you've reached the desktop, you can connect to a network at your leisure and adjust settings without the pressure of being online during the initial setup. Remember, you can always access network settings through the Windows Settings panel after the installation is complete.

# **TagsWindows 11Initial SetupNetwork**

- Twitter
- Facebook
- LinkedIn
- Reddit
- Telegram
- Email

https://laswitchtech.com/ Printed on 2024/03/13 17:44

From: https://laswitchtech.com/ - LaswitchTech

Permanent link:

https://laswitchtech.com/en/blog/tutorials/windows/how-to-skip-the-network-setup-on-the-initial-setup-of-windows-11.

Last update: 2024/01/31 10:38

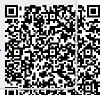